# **Komputer i obraz – historia pikseli**

**W naszej epoce szczególną rolę odgrywają obrazy. Przez ostatnie 100 lat bardzo ograniczyły one rolę przekazu pisanego, zastępując go na wielu płaszczyznach komunikacji. Stało się tak w dużej mierze za sprawą techniki cyfrowej, która ułatwiła edycję, poprawianie i rozpowszechnianie obrazów.**

 **Jacek Grabowski**

z wykształcenia specjalista gazownictwa i górnictwa naftowego, przygodę z informatyką rozpoczął w końcu lat 80. XX wieku od współpracy z wydawnictwem "Lupus", gdzie publikował teksty głównie w dwutygodniku "PCkurier" i miesięczniku "Enter". Współtwórca pierwszego w Polsce informatycznego czasopisma B2B "MRK" (1997). Były redaktor naczelny miesięcznika "Reset", współpracownik wielu innych tytułów (magazyn "WWW", "IT Reseller", "Komputer Świat"). Obecnie freelancer, współpracuje m.in. z warszawską komunikacją miejską.

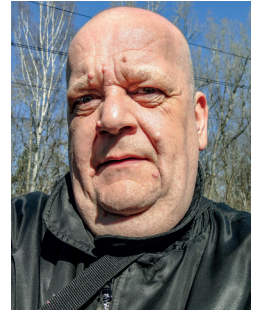

--------

"Rewolucja obrazowa" zaczęła się niedawno, około 200 lat temu, wraz z wynalazkiem fotografii. Dzięki temu stało się proste nie tylko utrwalanie obrazów, lecz także ich szybkie kopiowanie. Rosnąca popularność fotografii spowodowała, że stała się ona niezbędna w wielu dziedzinach – wojskowości, medycynie, astronomii itd. Wraz z tymi zastosowaniami przyszła potrzeba wtórnego udoskonalania zarejestrowanego obrazu – na przykład jego wyostrzania albo rozjaśniania niektórych obszarów, poprawiania kontrastu itd. W tradycyjnej metodzie chemicznej używano do tego różnego rodzaju sztuczek podczas postprodukcji, jednak zakres wprowadzanych poprawek był dość wąski, a niekiedy łączył się nawet z nieodwracalną ingerencją w oryginał. Pod koniec lat 50. XX w. zauważono, że tę wadę może poprawić zastosowanie komputerów do przetwarzania obrazu wcześniej zapisanego w postaci cyfrowej.

**THEFT** 

--------

# **W trybie graficznym**

Pierwotnie komputery nie miały w ogóle wyświetlaczy, dane wprowadzano za pomocą kart perforowanych, natomiast po przetworzeniu w komputerze były one wysyłane na drukarkę. Kiedy w latach 50. rozpowszechniły się wyświetlacze CRT, pojawił się również tryb graficzny, czyli kreślenie pikselami obrazu na monitorze. W tym trybie programista adresuje każdy piksel obrazu osobno, mogąc rysować dowolne kształty, w przeciwieństwie do trybu tekstowego, w którym komputer wyświetla tylko sztywno zdefiniowane w matrycy znaki i symbole graficzne (zwane semigrafiką) w ustalonych miejscach na ekranie.

Jednym z pierwszych odnotowanych w historii programów pracujących w trybie graficznym był Sketchpad autorstwa Ivana Sutherlanda, powstały jako jego praca doktorska na MIT w 1963 r. Sketchpad współcześnie zaliczylibyśmy do kategorii programów wspomagających komputerowo projektowanie (CAD), jednak był on protoplastą również innych kategorii oprogramowania. Miał np. jako pierwszy w historii graficzny interfejs użytkownika (GUI), a użytkownik wprowadzający obraz za pomocą tzw. pióra świetlnego mógł skorzystać z prostych opcji ułatwiających rysowanie (np. ustalanie długości linii i kątów między nimi).

# **Rastry i wektory**

W 1957 r. zespół pod kierownictwem Russella A. Kirscha, pracujący dla Narodowego Biura Norm USA, zbudował z wykorzystaniem fotopowielaczy skaner bębnowy. Za jego pomocą Kirsch wprowadził do komputera zdjęcie swojego trzymiesięcznego syna Waldena, które przypadkowo miał przy sobie w pracy. Był to pierwszy w historii zeskanowany obraz czarno-biały, który miał rozdzielczość 176 pikseli na stronę.

--------------

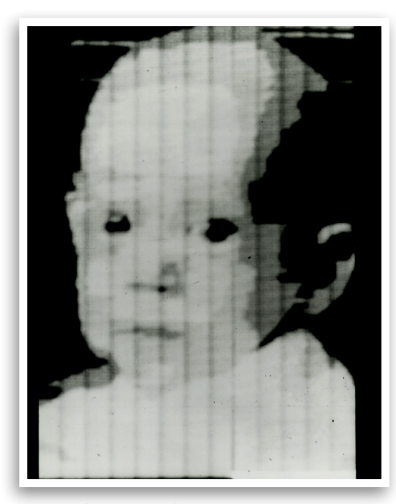

Pierwsze zdjęcie zeskanowane za pomocą skanera bębnowego, rok 1957

Fotografia niemowlaka była zarazem pierwszą w historii bitmapą, czyli rastrowym odwzorowaniem obrazu w postaci dwuwymiarowej matrycy pikseli. Do dzisiaj każde zdjęcie w formie cyfrowej jest zapisywane w postaci bitmapy. Czarno-białe obrazy były opisywane jednym bitem na piksel – stąd nazwa bitmapa, używana do dziś, choć już nieścisła, bowiem obecnie w dobie fotografii kolorowych każdy piksel jest opisywany znacznie większą liczbą bitów. Obrazy rastrowe zapisywane w postaci bitmap nie są łatwo skalowalne ani nie przenoszą informacji o obiektach, z jakich składa się obraz.

Drugą formą zapisu grafiki są tzw. formaty wektorowe. Oparte są one na tzw. krzywych Beziera. Ich odkrywca, Pierre Bezier, pracował od 1933 r. dla firmy samochodowej Renault. Sam opracował komputerowy system projektowania graficznego wykorzystujący szczególny rodzaj krzywych, wywiedzionych przez niego z wielomianu Bernsteina. Po nawiązaniu współpracy Renault z Peugeotem za pomocą systemu Beziera nazwanego UNISURF zaprojektowano karoserię auta Peugeot 204 (1968 r.). Grafika wektorowa jest obecnie stosowana głównie w systemach CAD oraz programach graficznych służących do rysowania (np. Adobe Illustrator). Cechami obrazów wektorowych są pełna skalowalność oraz dokładne dane na temat wszystkich obiektów, z których składa się obraz.

# **Super Paint od Xeroksa**

Dążenie do poprawienia jakości obrazu poprzez sporządzenie i odpowiednią obróbkę jego cyfrowego odwzorowania rastrowego dopiero w latach 70. XX w. zaowocowało konkretnym projektem edytora grafiki. Działo się tak z wielu względów, przede wszystkim z powodu relatywnie małej mocy obliczeniowej i małej przepustowości szyn danych starszych modeli komputerów. W 1972 r. w Xerox Palo Alto Research Center Richard Shoup zaprojektował komputerowy system przechwytywania obrazu ruchomego i oprogramowanie do edycji obrazów rastrowych nazwane Super Paint.

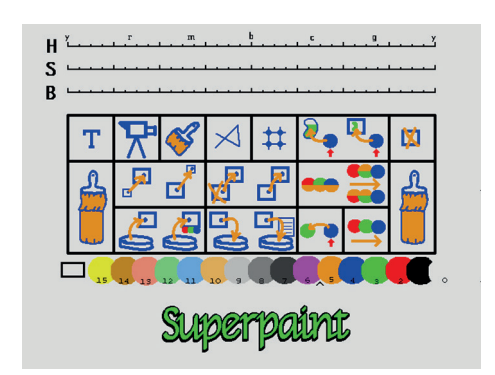

. . . . . . . . . . . . . . .

Paleta narzędzi programu Super Paint z 1973 r.

Super Paint pracował na dedykowanym komputerze, miał pełny graficzny interfejs użytkownika i był pierwszym w historii programem graficznym oferującym takie funkcje edycyjne, jak poprawianie odcienia koloru (*hue*), nasycenia i kontrastu. Użytkownik miał do dyspozycji "pędzle" i "ołówki" do malowania na ekranie, paletę kolorów do wyboru i kilka innych funkcji, znanych ze współczesnych programów do przetwarzania grafiki rastrowej.

#### **Na komputerze osobistym** ...

Super Paint stał się w latach 70. inspiracją dla związanego z Xeroksem Steve'a Jobsa. Gdy 24 stycznia 1984 r. na rynku pojawił się pierwszy komputer osobisty z serii Macintosh, model 128K, razem z nim wydano również edytor graficzny MacPaint i edytor tekstowy MacWrite. Można je było kupić w pakiecie za 195 dolarów.

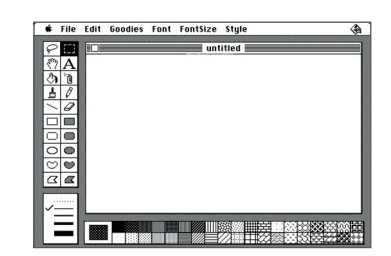

Ekran roboczy programu MacPaint 1.0 z 1984 r.

MacPaint był programem do tworzenia i edycji rysunków. Pracował w trybie czarno-białym, za jego pomocą można było sporządzić rastrowy obrazek o maksymalnych rozmia-

rach 576 x 720 pikseli i rozdzielczości 72 dpi (ta liczba stała się standardem rozdzielczości ekranowej grafiki).

. . . . . . . . . . . . . . .

Właściwie wszystkie funkcje oferowane przez MacPaint pozostały w edytorach graficznych do dzisiaj. Niemal identyczny i przez lata bez większych zmian pozostał układ ekranu z paletą narzędzi edycyjnych po lewej stronie. Kiedy spojrzymy dziś na paletę narzędzi np. Photoshopa, to zobaczymy praktycznie identyczne ikonki, np. lasso do zaznaczania nieregularnych kształtów, pędzel do malowania i ołówek do rysowania, literkę ilustrującą możliwość wpisywania tekstu w rysunek czy kubełek pozwalający wypełniać części rysunku kolorem (w przypadku MacPainta – wzorkiem). Można więc śmiało nazwać MacPainta "ojcem" współczesnych edytorów grafiki rastrowej. Z tego wzorca wyłamał się jedynie darmowy GIMP wywodzący się z Linuksa, którego układ ekranu jest tak nietypowy, że istnieje wręcz specjalna nakładka układająca jego ekran na wzór Photoshopa.

*Macintosh od samego początku był komputerem idealnym do obróbki obrazów, ponieważ środowiskiem graficznym był jego system operacyjny i nawet komunikacja z użytkownikiem odbywała się za pomocą symboli graficznych.* 

Odwrotnie IBM PC – pierwotnie jego projektanci nie myśleli o trybie graficznym, a system operacyjny DOS obsługiwany za pomocą wpisywania poleceń pracował w trybie tekstowym. Dopiero później pojawiły się rozszerzenia PC wyświetlające grafikę, czyli karty graficzne. Dlatego też Macintosh szybko stał się podstawowym narzędziem dla grafików, a nieco spóźniony pod tym względem pecet do dzisiaj pozostaje nieco z tyłu.

#### **Przypadek zmienia wszystko**

Przełomowym momentem w historii programów do edycji grafiki rastrowej było pojawienie się na platformie Macintosha programu o nazwie, która w naszych czasach stała się synonimem manipulacji obrazem. Mówimy o "fotoszopowaniu" zdjęć i nie przypadkiem, bowiem Adobe Photoshop jest podstawowym narzędziem retuszerów i grafików zajmujących się obróbką zdjęć. Od pierwszej wersji przeszedł jednak długą drogę.

W 1987 r. Thomas Knoll, programista i miłośnik fotografii, zaczął pisać pracę doktorską o przetwarzaniu obrazów cyfrowych. Podczas jej pisania powstał niewielki program Display, który pozwalał wyświetlać obrazy w odcieniach szarości na czarno-białym monitorze. Potem wspólnie z bratem zaczął rozbudowywać ten program o funkcje edycyjne i w ten sposób powstał edytor obrazów rastrowych z wieloma funkcjami poprawiającymi jakość obrazu (ostrość, kontrast, jasność itd.). Zainteresowała się nim firma BarneyScan produkująca skanery do slajdów, które trudno było sprzedać, chociaż skaner oferował spore możliwości, bo klienci nie mieli nawet programu do wyświetlania zeskanowanych obrazów w pełnym wymiarze.

. . . . . . . . . . . . . . .

Bracia Knoll zgodzili się na kontrakt polegający na tym, że do skanera został dołączony ich program pod nazwą Barneyscan XP. Program można było uruchomić jedynie wtedy, kiedy do komputera było podłączone urządzenie. Dzięki referencjom udało im się następnie nawiązać kontakt z firmą Adobe, która szybko zgodziła się na dystrybucję i rozwój programu Knollów pod nazwą Adobe Photoshop. Pierwsza wersja na komputery Macintosh ukazała się już w 1990 r.

# **Photoshop rozbija bank**

Pierwsza wersja Photoshopa miała rewolucyjne dla ówczesnych grafików funkcje edycji obrazu. Poza narzędziami edycyjnymi, znanymi już z MacPainta, pojawiło się sporo dodatkowych możliwości. Sama opcja zaznaczenia, wykopiowania i przeniesienia dowolnej części obrazu była niezwykle przydatna, a narzędzie "Magiczna różdżka" ułatwiało zaznaczanie fragmentów o tym samym kolorze. Narzędzie "Kroplomierz" pozwalało kopiować kolory z obrazu, a "Smużenie" imitowało przesunięcie palcem po mokrej farbie, lekko rozmazując kolory. Dostępne były także narzędzia do rozmywania i wyostrzania krawędzi. Szereg opcji dotyczył także kolorów i ich reprezentacji ekranowej. Obrazek można było łatwo konwertować na różne tryby kolorów, np. RGB czy CMYK. Narzędzie zmiany tonalności zdjęcia "Poziomy" i narzędzie "Krzywa" o podobnej funkcji uratowały niejedno zdjęcie.

> Paleta narzędzi programu MacPaint i dla porównania paleta narzędzi programu Adobe Photoshop CS z 2002 r.

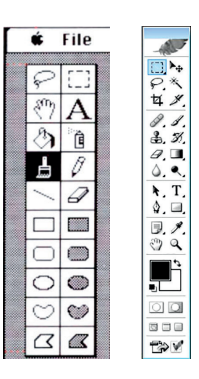

Dlatego właściwie od początku Photoshop nie miał konkurencji, która mogłaby mu zagrozić na Macintoshu. Inaczej było z IBM PC. Dopiero w maju 1990 r. ukazał się na rynku system graficzny Windows 3.0, który można było porównywać z systemem Macintosh, chociaż był wciąż tylko nakładką na DOS, jak poprzednie wersje. Pojawienie się Windows otworzyło rynek graficznych programów dla pecetów. Potentatem była tutaj tajwańska firma Ulead, której program wypuszczony w czerwcu 1991 r. jako Aldus PhotoStyler był pierwszym edytorem 24-bitowej grafiki rastrowej dla Windows. PhotoStyler miał zbliżoną do Photoshopa funkcjonalność, razem z systemem DTP Aldus PageMaker stanowił pecetowy odpowiednik dla Quarka i Photoshopa na Macu. Kariera PhotoStylera nie trwała jednak długo i skończyła się w 1994 r. wraz z wykupieniem Aldusa przez Adobe.

...............

W 1990 r. zadebiutował na pecetach JASC PaintShop Pro, który na początku był właściwie przeglądarką obrazów i funkcjonalność edytora zyskał dopiero w wersji 2.02 wypuszczonej trzy lata później. Jest on interesujący z tego względu, że istnieje do dzisiaj jako jeden z nielicznych edytorów graficznych z dawnych lat. Większość z nich konkurencja Photoshopa w międzyczasie wyparła z rynku. Na początku rozpowszechniany jako tzw. shareware, od 2005 r. jest wciąż rozwijany przez firmę Corel pod marką Corel PaintShop Pro. Corel wciąż rozwija także autorski edytor o nazwie Corel Photo-Paint.

i ściemniania fragmentów zdjęcia, a także wsparcie dla "windowsowych" formatów plików rastrowych – JPEG, PCX i BMP. Nie była to udana premiera: Photoshopa na PC krytykowano za powolne działanie i pamięciożerność.

. . . . . . . . . . . . . . .

Niemniej już w tej wersji Photoshop stanowił potężne narzędzie. Był udoskonalany z każdą wersją i były to często zmiany głęboko idące. W następnej wersji 3.0 z 1994 r., rozwijanej już równolegle dla platform Apple i PC, wprowadzono na przykład warstwy – każdy efekt nakładany na obraz mógł stanowić osobną warstwę, dzięki czemu najniższa warstwa, czyli obraz wejściowy, pozostawał nietknięty. Dziś trudno sobie wyobrazić edytor graficzny bez tego rozwiązania. Z kolei w wersji 4.0 dodano Actions, czyli możliwość rejestrowania makroinstrukcji. Istotna była też możliwość dołączania "wtyczek" (plug-ins), które mogły pełnić funkcję filtrów, dzięki której zewnętrzne firmy mogły rozszerzać zasób filtrów i efektów programu o nowe, często niezwykle ciekawe możliwości.

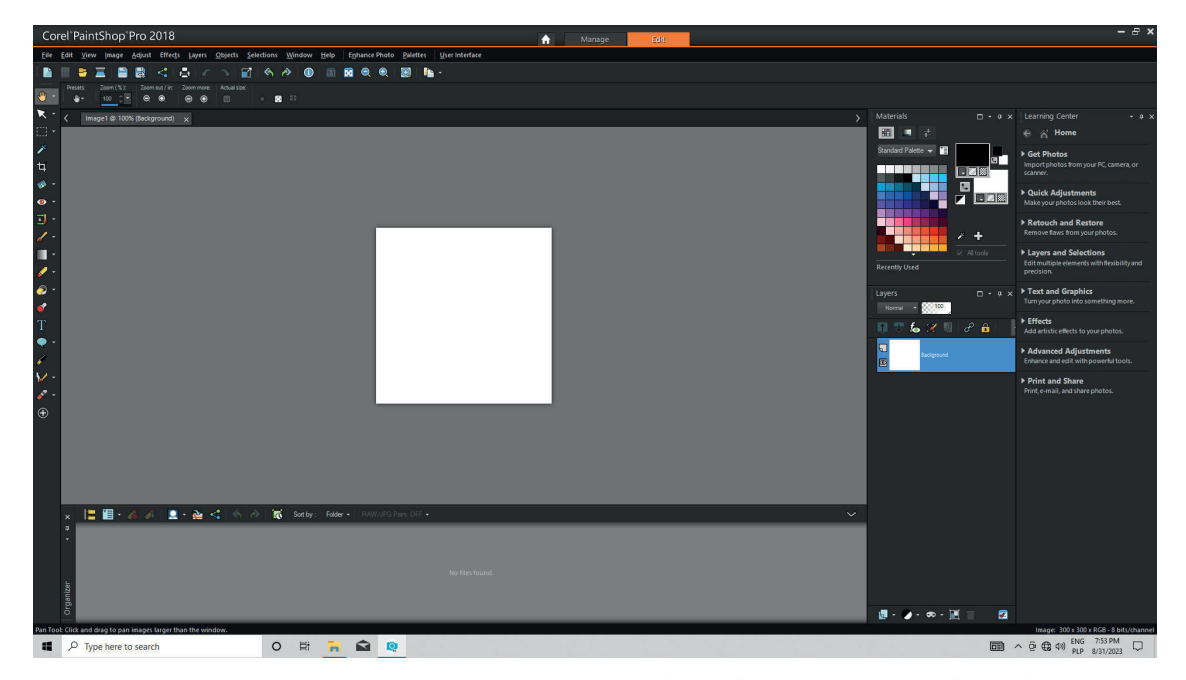

Ekran roboczy programu Corel PaintShop Pro 2018

### **Photoshop na pececie**

Adobe zaczekał z wprowadzeniem Photoshopa pod Windows do pokazania się na rynku wersji "okienek" 3.1, która zapewniała stabilność działania, oderwała się już od DOS i dysponowała własną czcionką wektorową (TrueType). Windows 3.1 pojawił się w kwietniu 1992 r., a działająca pod jego kontrolą wersja Photoshopa 2.5 – w listopadzie. Program był już bogatszy o nowe funkcje – dodano m. in. ścieżki, czyli wygodniejszy sposób zaznaczania nieregularnych kształtów na obrazku, narzędzie rozjaśniania

# **Potrzeby się zmieniają**

W pierwszym okresie rozwijania Photoshopa zasób zdjęć cyfrowych składał się praktycznie wyłącznie ze skanowanych obrazów analogowych. Na przełomie wieków zaczęła się dynamicznie rozwijać fotografia cyfrowa i coraz więcej zdjęć trafiało do obróbki bez fazy analogowej. Wtedy zaczęto kłaść coraz większy nacisk na opcje przydatne dla fotografów – od wersji 7.0 z 2002 r. wprowadzono wtyczkę Camera RAW, czyli wywoływarkę plików RAW<sup>1</sup> z aparatów cyfrowych. Od wersji 8.0 program zmienił nazwę na

Photoshop CS (Creative Suite), stanowiąc część większego pakietu. Cały czas udoskonalano go, wprowadzając nowe narzędzia retuszerskie i kolejne opcje typu redukcji szumu na zdjęciach cyfrowych, inteligentne wyostrzanie, korekcję aberracji chromatycznych i zniekształceń powstających w obiektywach itd. Poprawiano także działanie istniejących wcześniej narzędzi.

...............

Z czasem edycja obrazów cyfrowych zaczęła schodzić na coraz niższy poziom. Pojawienie się smartfonów z aparatami wymusiło konieczność zaoferowania tanich i prostych aplikacji do edycji zdjęć, a zbiory zdjęć cyfrowych do tej pory trzymane na dyskach peceta przeniosły się albo do pamięci telefonów, albo internetowej "chmury". Pojawiły się też osobne wywoływarki plików RAW, takie jak Adobe profesjonalnego edytora obrazów było przygotowywanie zdjęć do gazet, współcześnie robi się to coraz rzadziej, bo drukowane media ustępują pola Internetowi. Nietrudno też zauważyć, że rozwój sztucznej inteligencji stawia pod znakiem zapytania znaczenie obrazu w ogóle, bo przykłady fotorealistycznych "zdjęć" wygenerowanych przez SI pokazują, że wszystko można przedstawić w taki sposób, jakby było prawdą. Klasyczne "fotoszopowanie" zdjęć, choć było manipulacją, zaczynało się od jakiegoś prawdziwego obrazu. Dobry "prompt" dla generatora obrazów ze sztuczną inteligencją powoduje powstanie fałszywego obrazu udającego prawdziwe zdjęcie. To wbrew pozorom bardzo duża różnica.

. . . . . . . . . . . . . . .

Rozwój sztucznej inteligencji nie został oczywiście przeoczony przez Adobe.

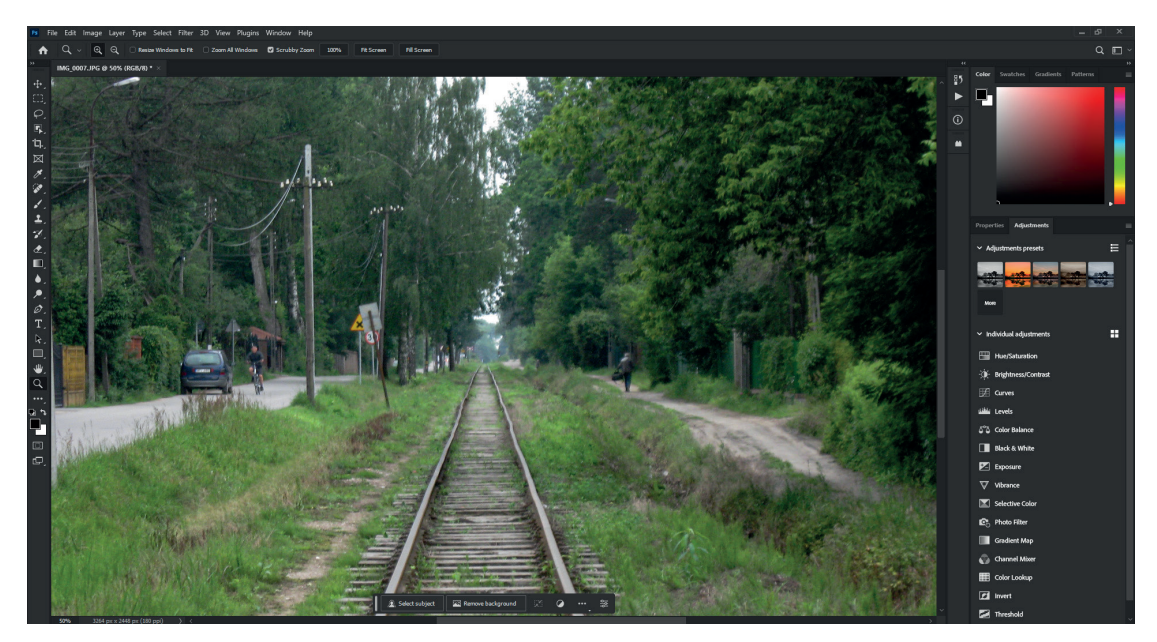

Ekran roboczy programu Corel PaintShop Pro 2018

Lightroom, co odciągnęło od klasycznego Photoshopa część fotografów. Od 2014 r. wciąż udoskonalany Photoshop nosił przydomek CC (Creative Cloud), jednak spora część jego w dawnych czasach niezwykłych i zadziwiających funkcji znalazła się już w formie automatycznych procedur w aplikacjach na telefon.

# **Nadchodzi sztuczna inteligencja…**

Można powiedzieć, że obserwujemy powolny schyłek klasycznych programów do edycji obrazów w typie dotychczasowego Photoshopa. O ile w dawnych czasach ważną rolą

W 2023 r. do kolejnej wersji 24 Photoshopa wprowadzono elementy SI poprzez kilka filtrów ułatwiających do tej pory znacznie bardziej skomplikowane manipulacje obrazem. Np. za pomocą filtra o nazwie "Wypełnianie generatywne" możemy automatycznie wygenerować zupełnie nowe i nieistniejące w rzeczywistości tło naszego zdjęcia, które dobrze się do niego dopasuje. Filtr "Wymiana nieba" pozwala nam w prosty sposób zamienić niebo w pejzażach i innych zdjęciach itd. Tak więc nowe rozwiązania zaczynają powoli wypierać stare, a dokładniej – te stare narzędzia wymyślone częściowo jeszcze w 1990 r. przez braci Knollów coraz częściej będą służyć do ręcznego udoskonalania produktów komputera, czyli obiektów utworzonych przez sztuczną inteligencję.

<sup>&</sup>lt;sup>1</sup> Plik w formacie RAW nie zawiera obrazu przetworzonego przez oprogramowanie aparatu, lecz"surowe" (ang. *raw*) dane z matrycy światłoczułej, zapisane bez koompresji stratnej.